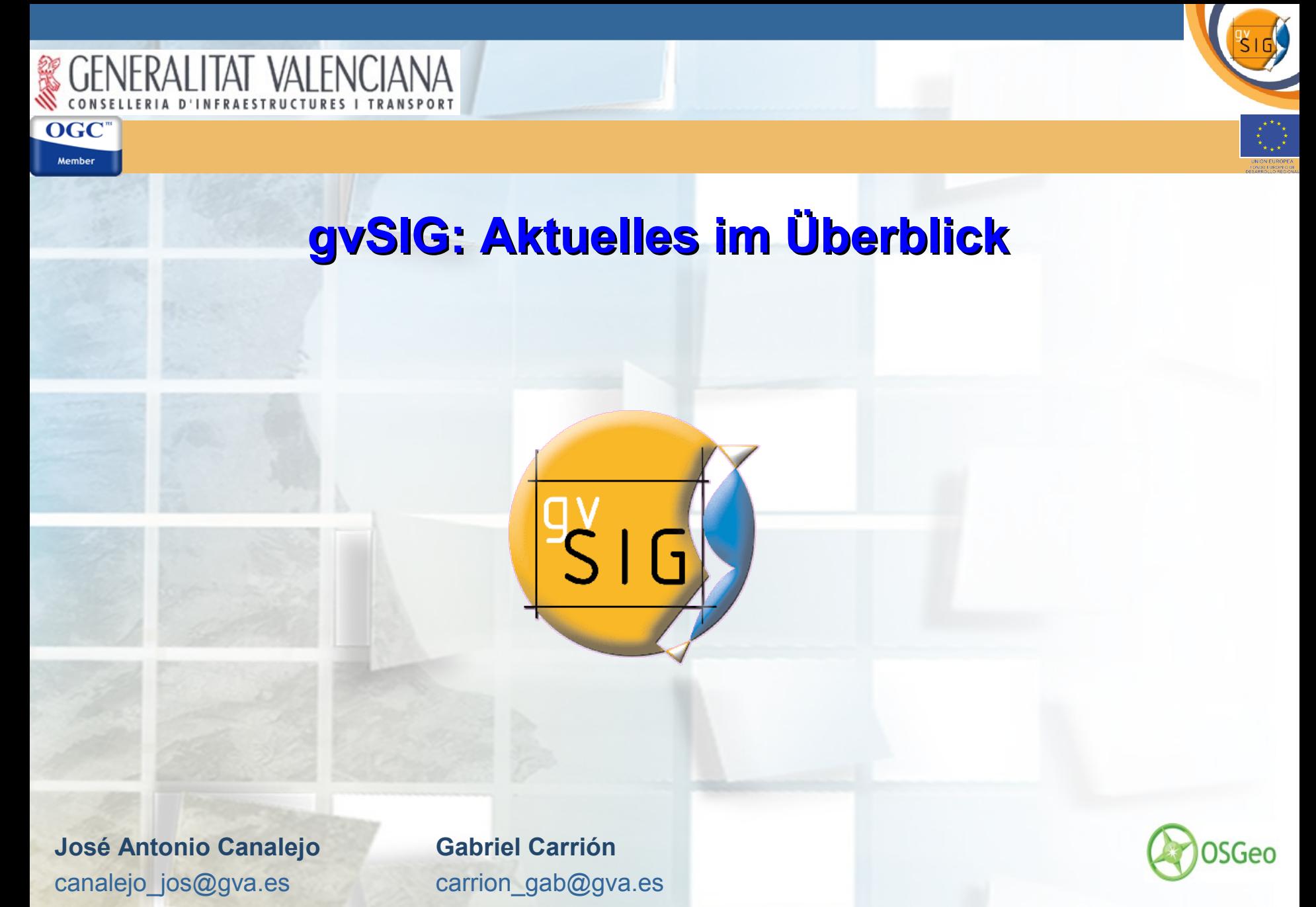

AGIT 08 Salzburg, den 04.07.2008

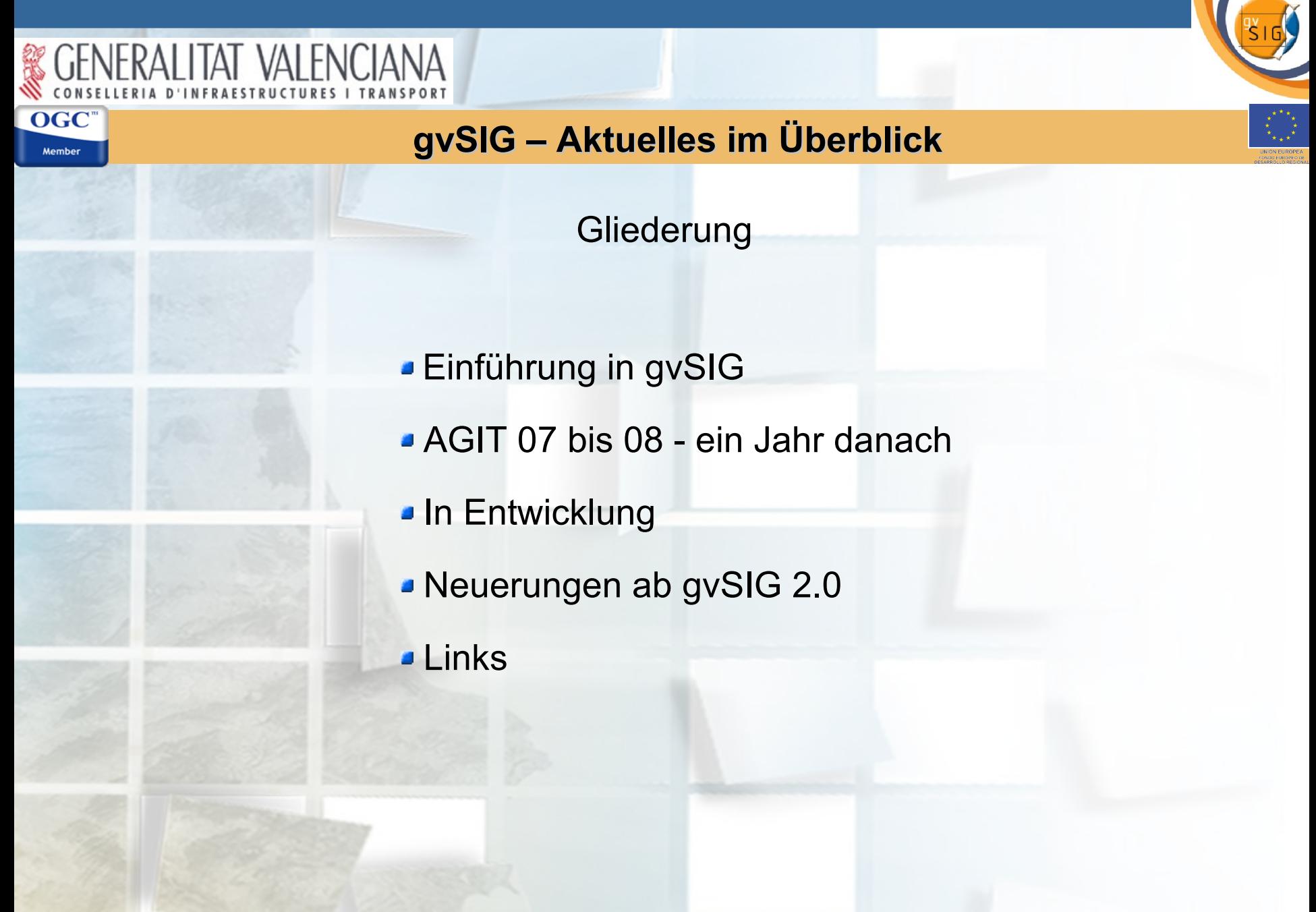

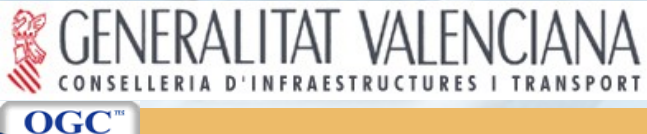

Member

# Einführung in gvSIG

- gvSIG das Projekt: Zusätzliche Präsentationen auf [www.gvsig.gva.es](http://www.gvsig.gva.es/)
- **2007: AGIT und INTERGEO**
- **2008: FOSSGIS und AGIT**

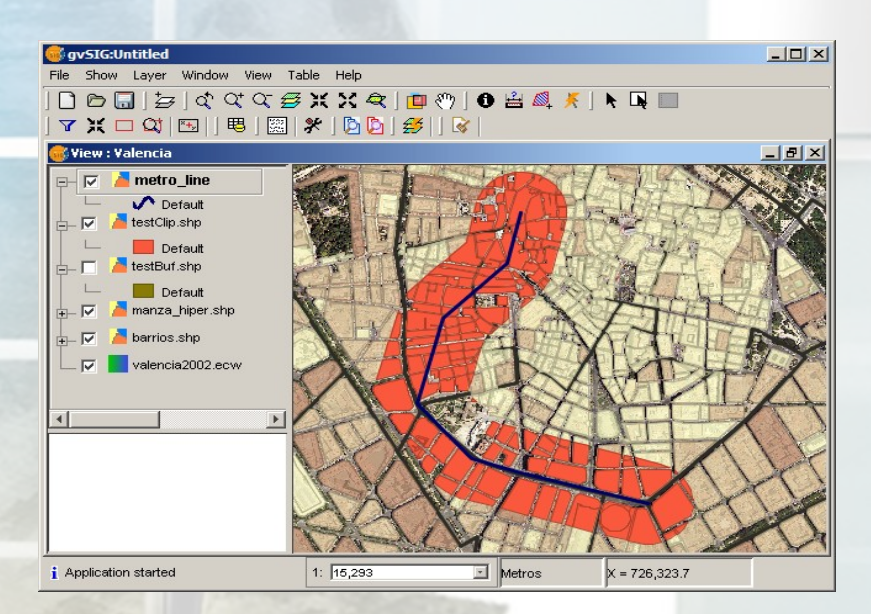

fortgeschrittenes Desktop GIS Client für GDI's

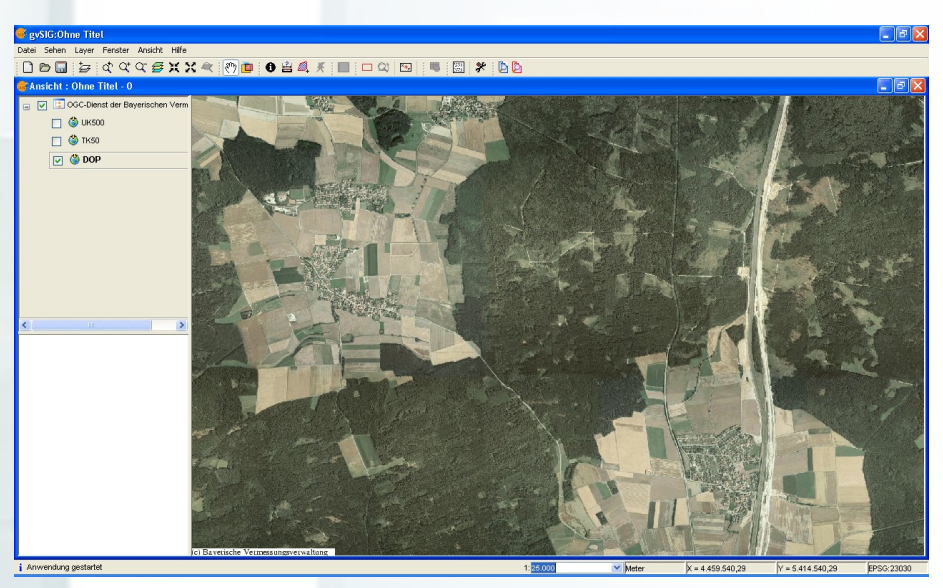

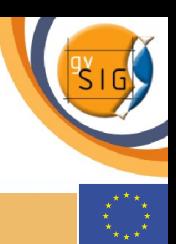

# Einführung in gvSIG

- Amt für Infrastruktur und Verkehr der Regierung von Valencia: Migration von Open Source
- **Erste Version Ende 2004**
- 2008 2013 gvSIG entwickelt sich weiter
- **Entwicklungsteam:** Über 40 Fachkräfte von Verwaltung, IT-Firmen und Universitäten
- 3. Internationale gvSIG Anwenderkonferenz 2007: 551 Besucher und 29 Sponsoren

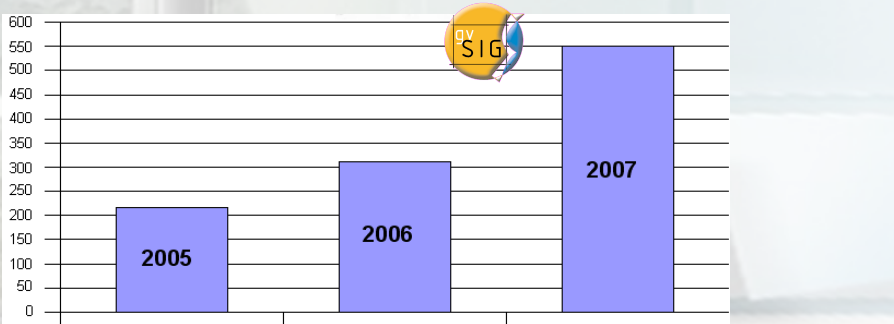

**4. Internationale gvSIG Anwenderkonferenz 2008: 1. Dezemberwoche 2008**

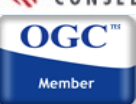

# Einführung in gvSIG

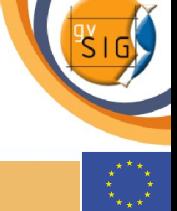

### **Programmeigenschaften:**

- Umgebung: Java (plattformunabhängig installierbar unter Linux, Mac und Windows)
- **Inspire- und OGC Standard konform**
- **Freie Software (GNU/GPL)**
- **Benutzerfreundlich**
- International 13 Sprachen.

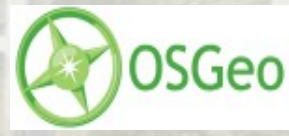

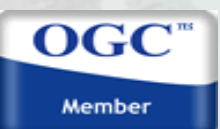

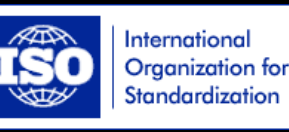

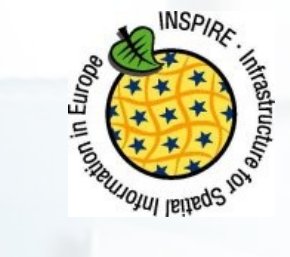

# Einführung in gvSIG

### **gvSIG ist OGC- konform:**

OGC Member

- Web Map Service (WMS)
- Web Feature Service (WFS) B
- Web Coverage Service (WCS) g.
- Web Map Context (WMC) ø
- Gazetter- Service (ADL,WFS, WFS-G, IDEC) ø
- Catalog- Service (Z3950, SRW, CSW/ISO 19115, CSW/ebRIM) ø
- Geography Markup Language (GML 1.1.3)
- Keywhole Markup Language (KML 2.1)

# **Aktuelle Entwicklungen bei gvSIG:**

- WFS- T ø
- Styled Layer Descriptor (SLD)

# **GENERALITAT VALENC**

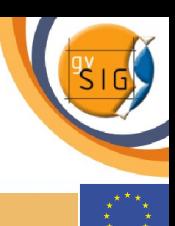

### **Geoprocessing**

- Puffer
- Spatial Union
- Clip

**OGC** Member

- **Differenz (Erase)**
- **J** Verschneidung (Intersect)
- **J** Überlagern (Union)
- **Convex Hull**
- Vereinfachen (Dissolve)
- Zusammenführen (Merge)
- Umprojizieren

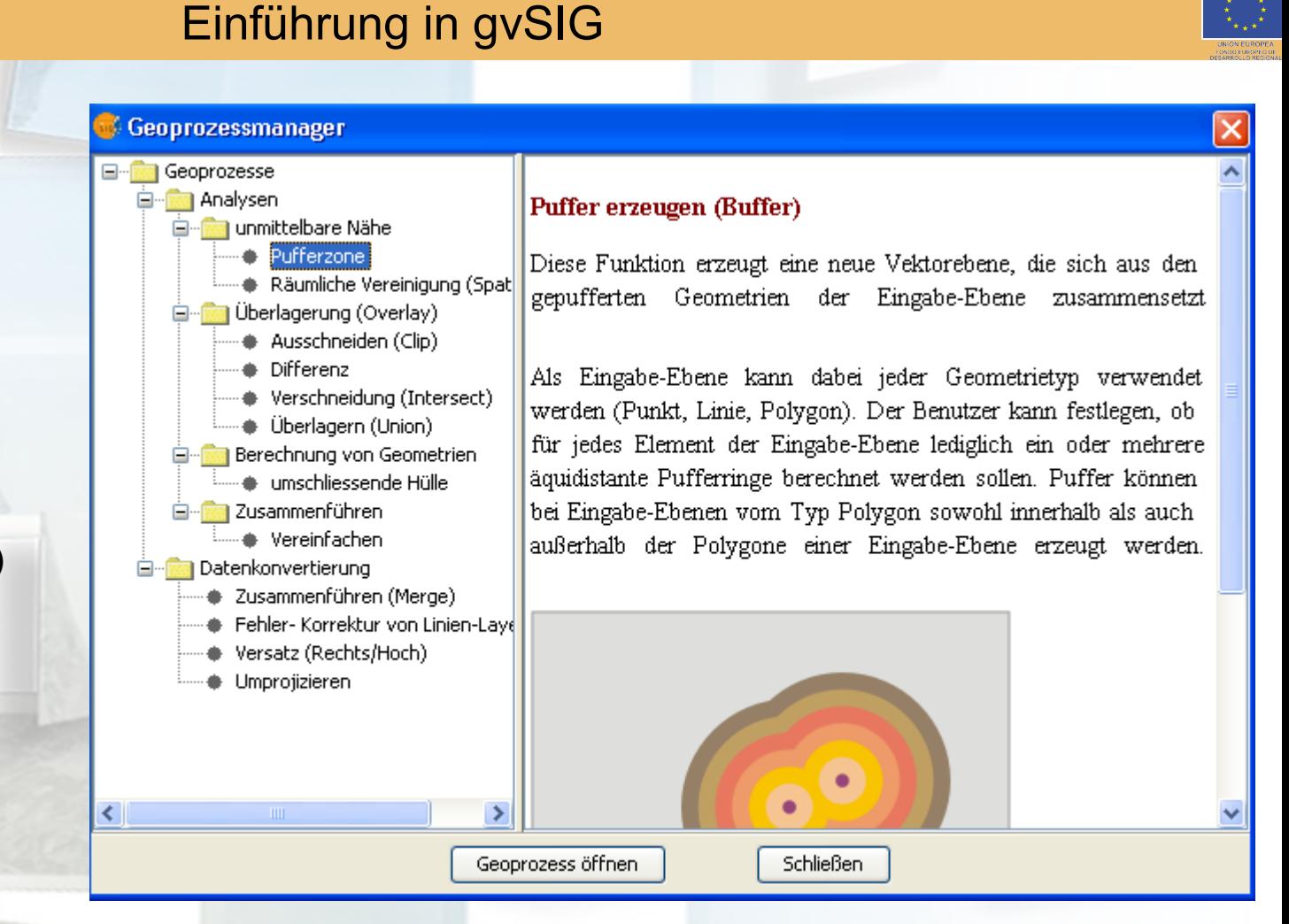

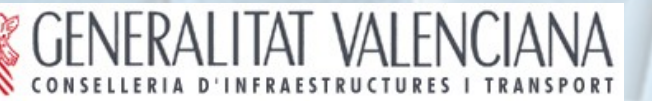

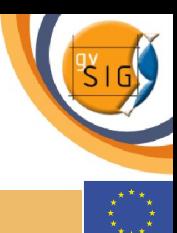

# Einführung in gvSIG

### **Räumliche Abfragen**

### Ansicht > Elemente auswählen > Auswahl durch Layer

Auswahl durch Layer: Selektion von Datensätzen aus einer räumlichen Abfrage

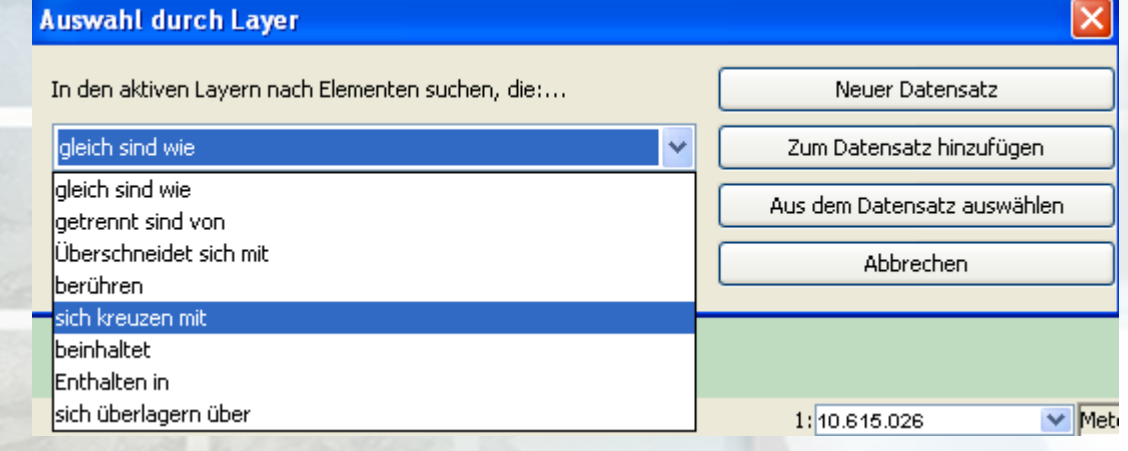

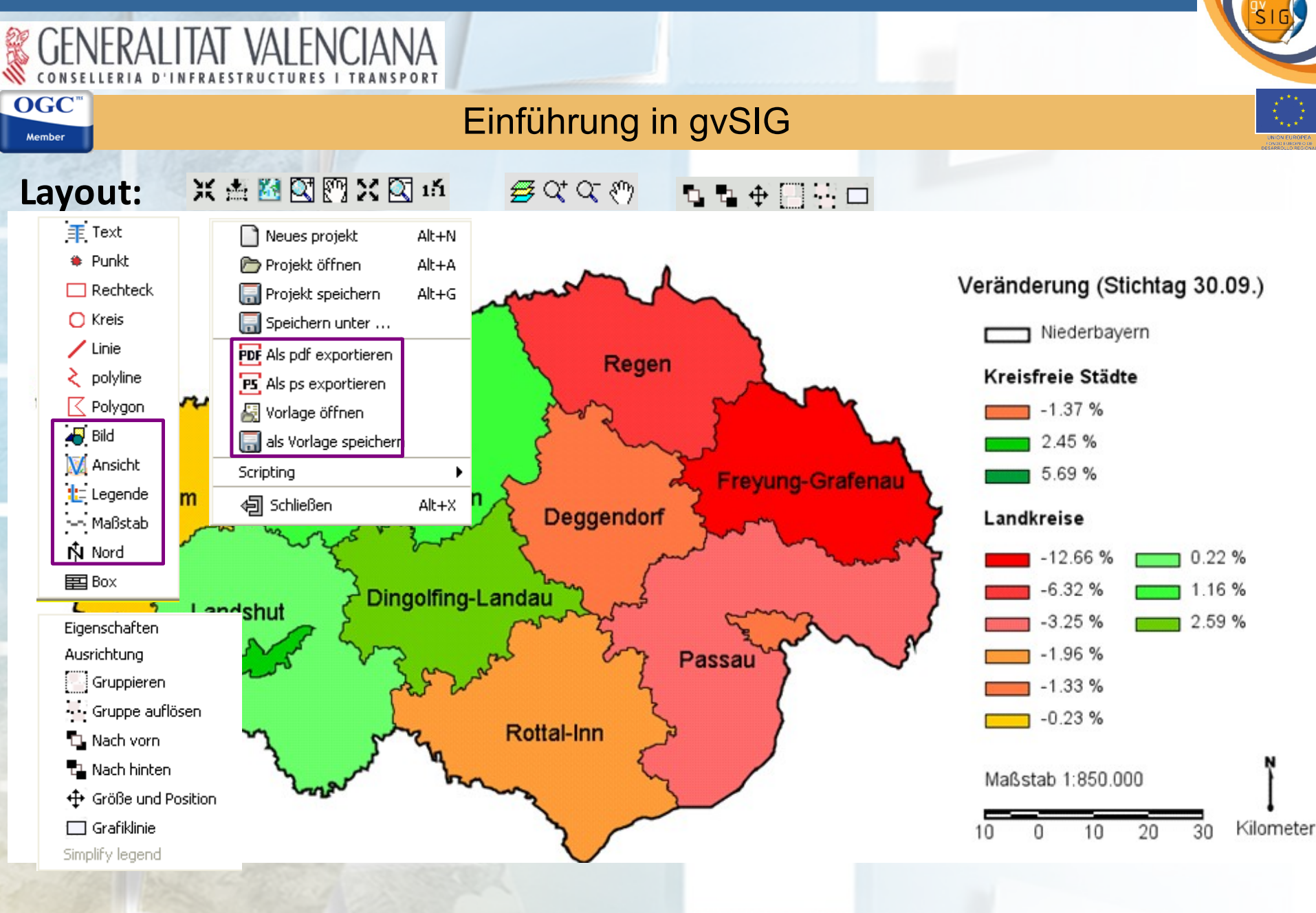

AGIT 08 Salzburg, den 04.07.2008

# Einführung in gvSIG

gvSIG zeichnet sich durch seine **große Vielfalt an unterstützten Dateitypen** aus

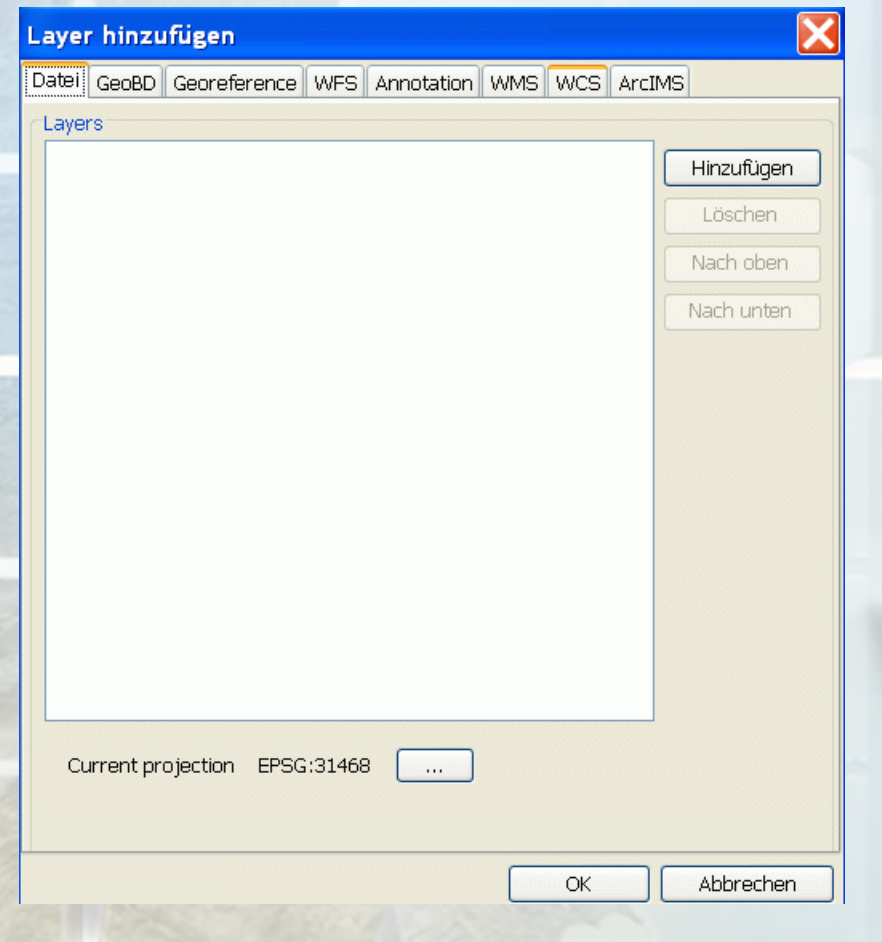

**OGC** Member

### **Layer hinzufügen**

gvSIG Dateitypen:

- lokale Dateien (Vektor und Raster)
- Geodatenbanken
- nicht georeferenzierte Bilder
- WFS
- Annotation
- WMS
- WCS
- ArcIMS Dienste

### **gvSIG jetzt auch auf Deutsch dank der wachsenden Anwendergemeinde**

- Version 1.1.2 wurde durch eine Gruppe von Anwendern vollständig übersetzt.
- Eine installierbare deutsche Oberfläche ist in Bearbeitung.

AI ITAT VAI FN

OGC Member

- Tutorial 1.1.2 mit neuen Funktionen (AGIT 08): *gvSIG: Ein Open Source Desktop GIS & Client für GDIs II*
- Anmeldung zum gvSIG Newsletter (2-3 Ausgaben jährlich): news-gvsig@gva.es
- gvSIG international: Web Portal für Übersetzungen, bessere Dokumentation für alle (Anwender und Entwickler)
- gvSIG Handbuch (> 400 Seiten) wird gerade auf Deutsch übersetzt
- Extensions zum Teil übersetzt (z.B. Prototyp Netzwerk, Publish Extension)
- Aktive Teilnahme am Projekt bei Interesse: canalejo jos@gva.es

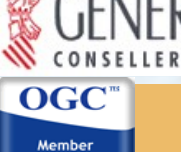

Tutorial gvSIG 1.1.2 AGIT 2008:

*gvSIG: Ein Open Source Desktop GIS & Client für GDIs II*

- Allgemeine Programmeinstellungen
- Austausch innerhalb von Projekten
- GIS- Funktionen (X/Y- Datei hinzufügen, Geoprocessing, Räumliche Abfragen, etc.)
- Tabellen- Analyse (Field Calculator und ODBC Verbindung)
- **Prototyp Netzwerk**
- Sextante

Download unter www.gvsig.gva.es

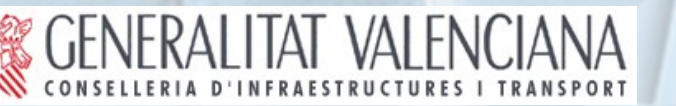

### gvSIG - ein Jahr danach

Update Version 1.0.2 zur Version 1.1.2

**GeoBD**: einheitlicher Zugriff auf Geodatenbanken (Oracle Spatial, PostgreSQL-PostGIS, MySQL, HSQLDB)

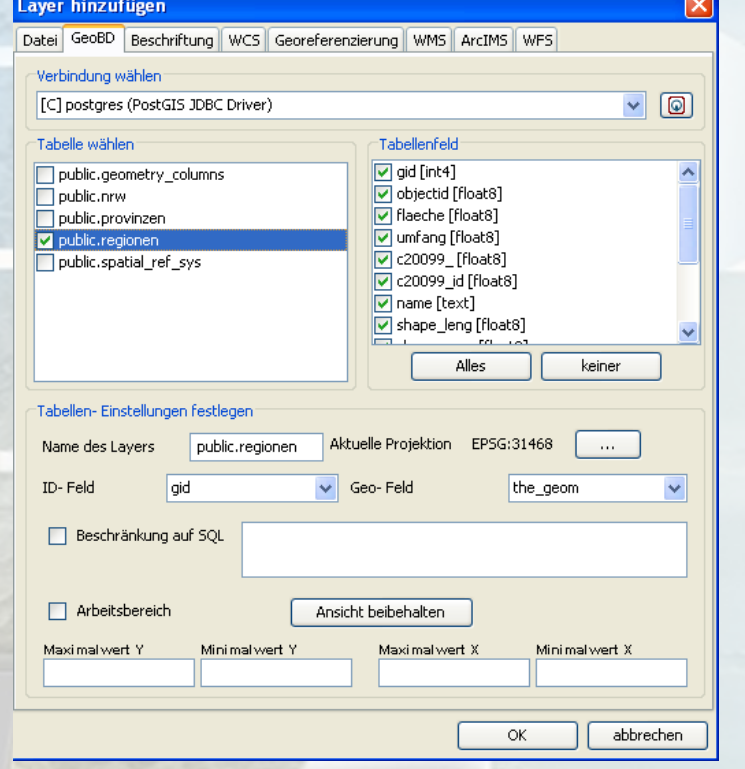

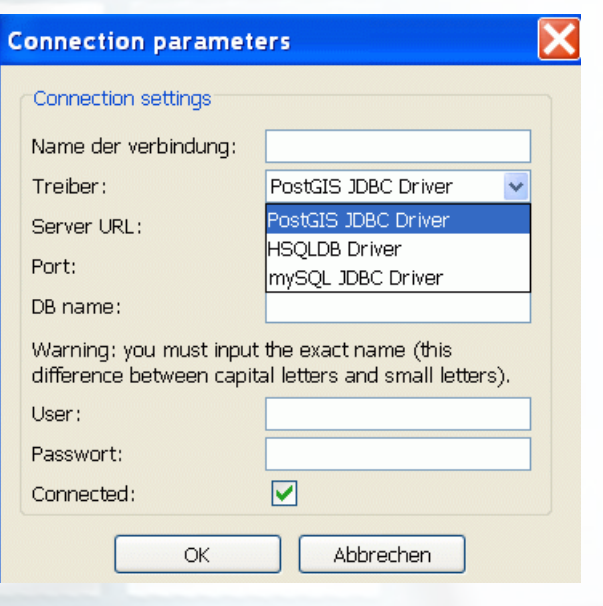

Lesend Zugriff auf **ArcSDE** (Vektor)

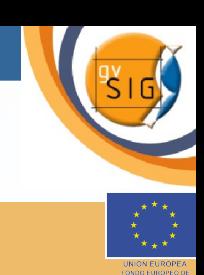

**Field Calculator** (Übertragung von Werten in andere Felder, Calculate Area, Perimeter, X/Y Koordinaten, mathematische Berechnungen, numerische Felder in Textfelder umwandeln, replace, round, etc.)

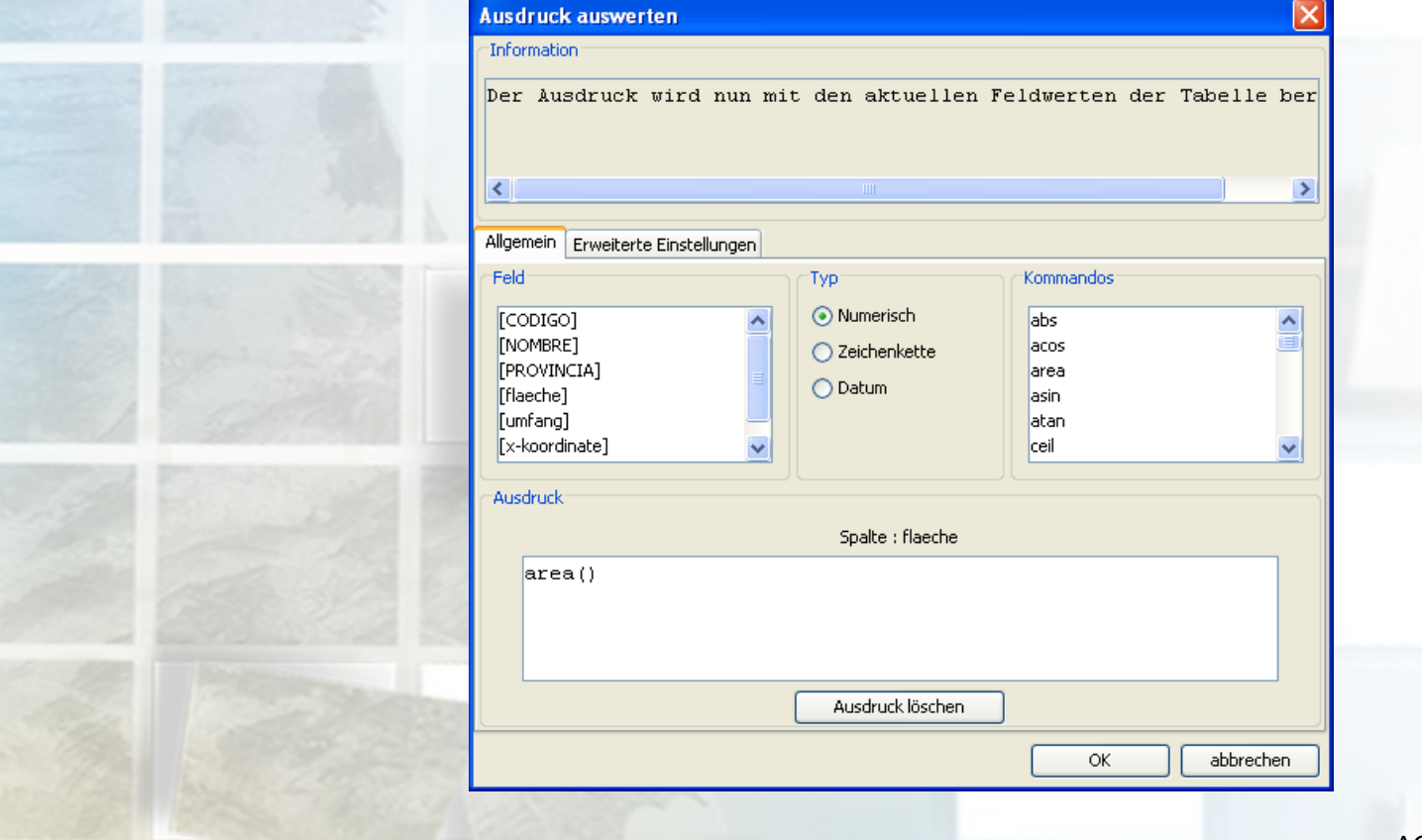

**OGC** Member

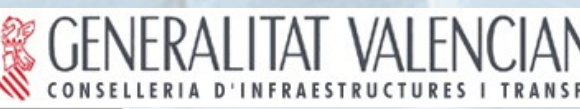

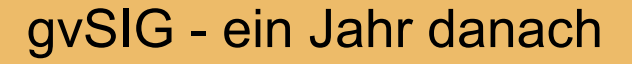

### **Beschriftungs-Layer (Annotations)**

Beschriftungen können gespeichert und einzeln bearbeitet werden: Verschieben, Schrifttyp, Größe, Position, etc.

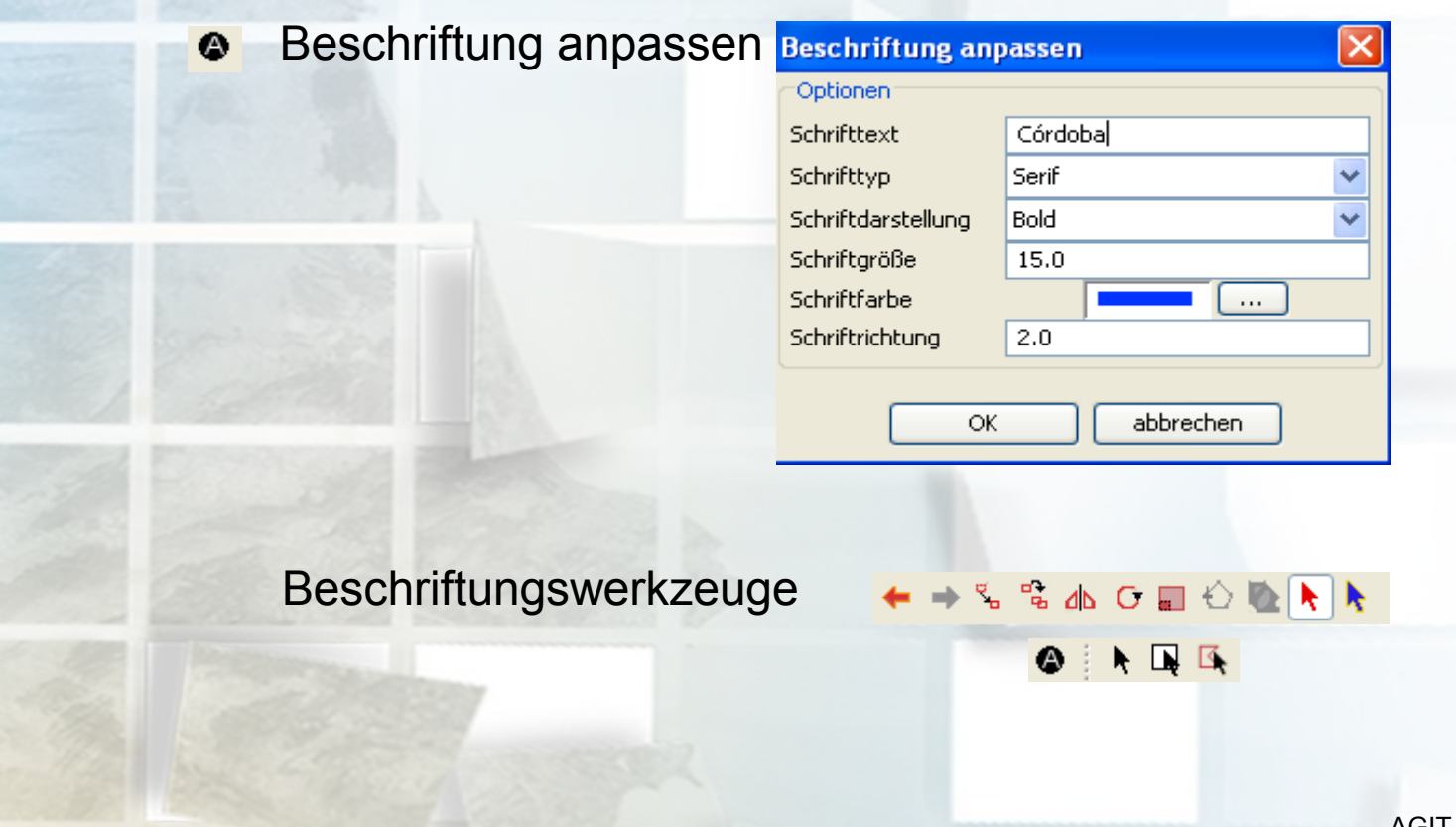

**gvSIG & Google Earth**

& GENERALITAT VALENCIANA

**OGC** Member

### gvSIG unterstützt KML 2.1

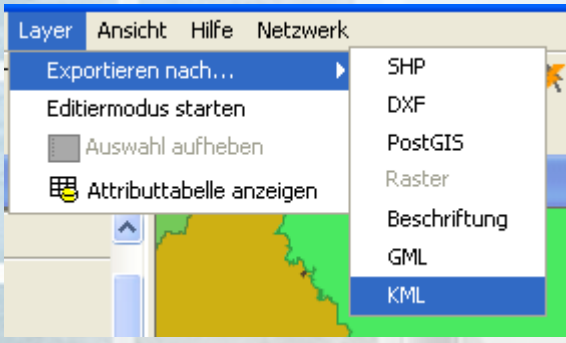

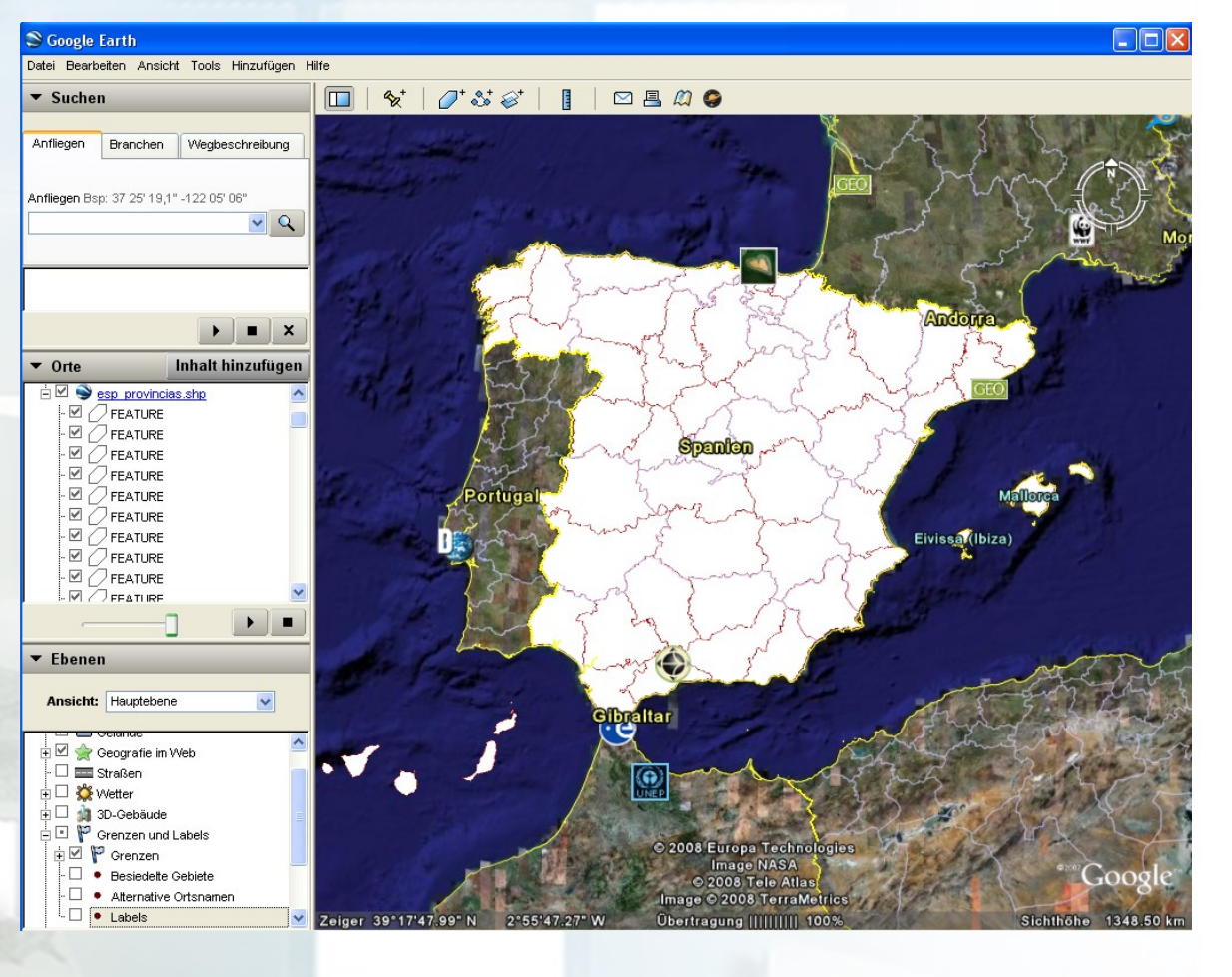

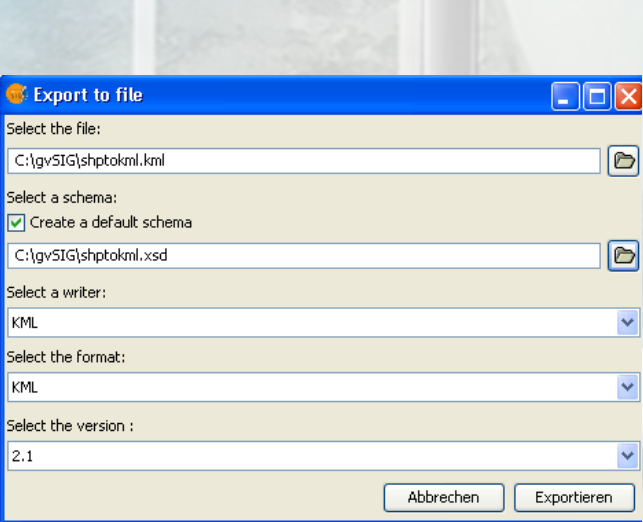

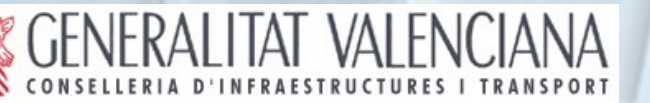

### gvSIG - ein Jahr danach

**Universität und Regierung von Extremadura: SEXTANTE** 

### **gvSIG + Sextante: Zwei Open Source Projekte fließen zusammen**

Eine Sammlung von **Modulen (über 210),** die die Analysemöglichkeiten (im Raster und Vektor Format) von gvSIG erheblich verbessert: DGM, Höhenprofil, Hydrologie, Indices für Vegetation, Reliefanalyse, Raster Calculator, Vektor to Raster/ Raster to Vektor, Geostatistik, etc.SEXTANTE Toolbox. (210 extensions)

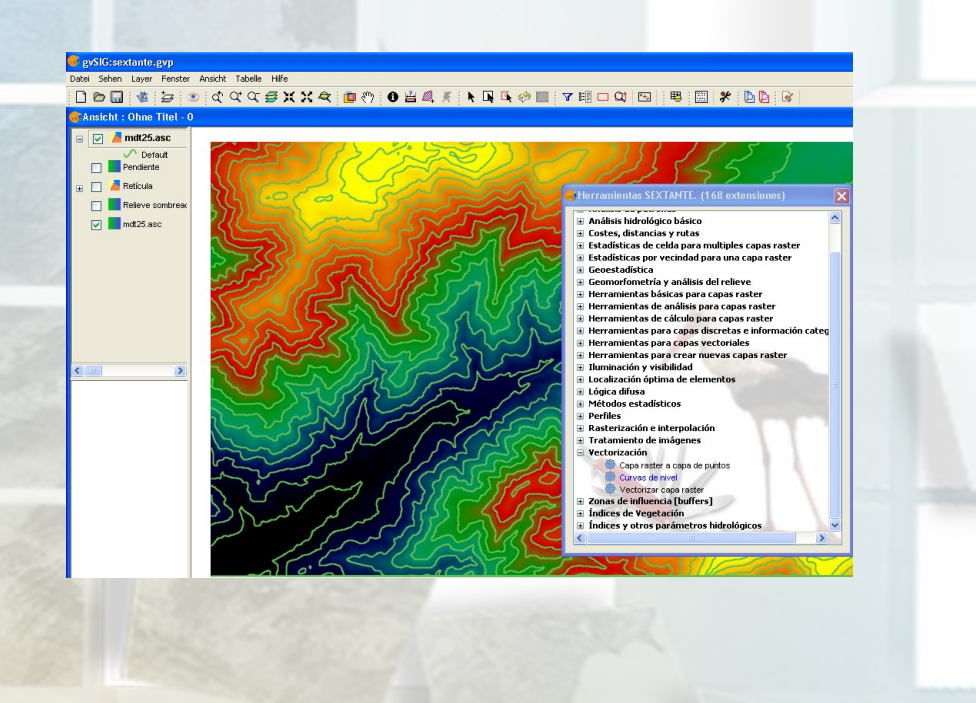

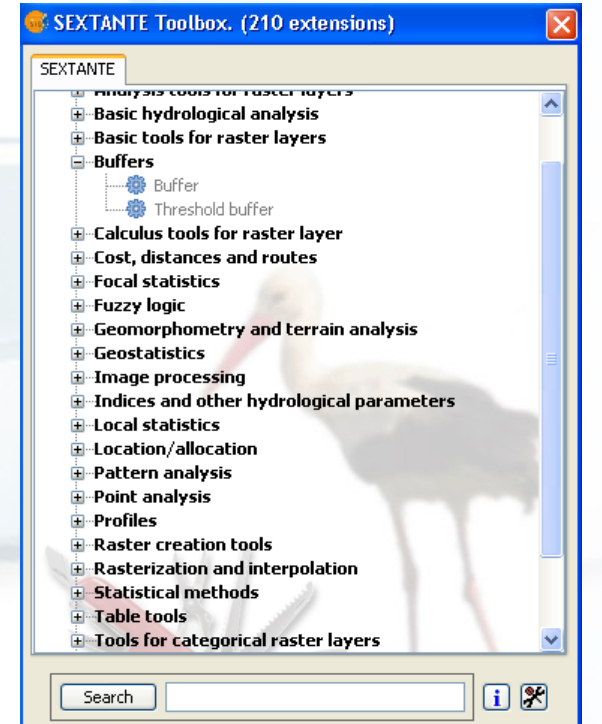

AGIT 08 Salzburg, den 04.07.2008

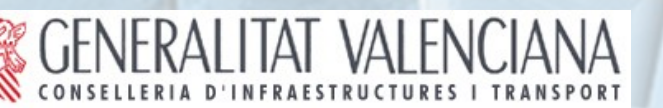

### **SEXTANTE**

**OGC** Member

> **Modelbuilder:** Funktion zur automatisierten Generierung mehrerer Prozesse in einem Rechenvorgang

> **Historisierung in gvSIG - Sextante** Die Prozesse werden gespeichert, die Ergebnisse sind nachvollzielbar.

> > ⊓Σ

≯

### **E** Historial

### **Real Historial** E-<sup>P</sup> Esta sesión

- $\;\;\oplus\;\;$  [08-feb-2008 10:00:57] topographicindices Pendiente .... ... [08-feb-2008 10:00:57] extent262846.525725, 4454 · (08-feb-2008 9:56:18) accflow mdt25.asc[preprocesa) → ● [08-feb-2008 9:56:18] extent262846.525725, 44540 . [C8-feb-ZCC8 9:56:07] slope mct25.asc[preprocesadt] ● [08-feb-2008 9:56:06] extent262846.525725, 44540
- $\#$  [08-feb-2008 9:55:55] filsinks mdt25.asc, 0.01, #
- [08-feb-2008 9:55:39] open md:25.asc
- 
- 08-feb-2008 9:55:28] open md:25.asc
- ·● [08-feb-2008 9:55:19] ls.
- @ [08-feb-2008 9:55:19] ed c:\ejerciciosextante
- · # [08-feb-2008 9:55:06] ed
- · (08-feb-2008 9:55:02] algs
- ⊕ [08-feb-2008 9:55:00] ls
- ப் <mark>க</mark>ா Aver **El Hace 2 días**

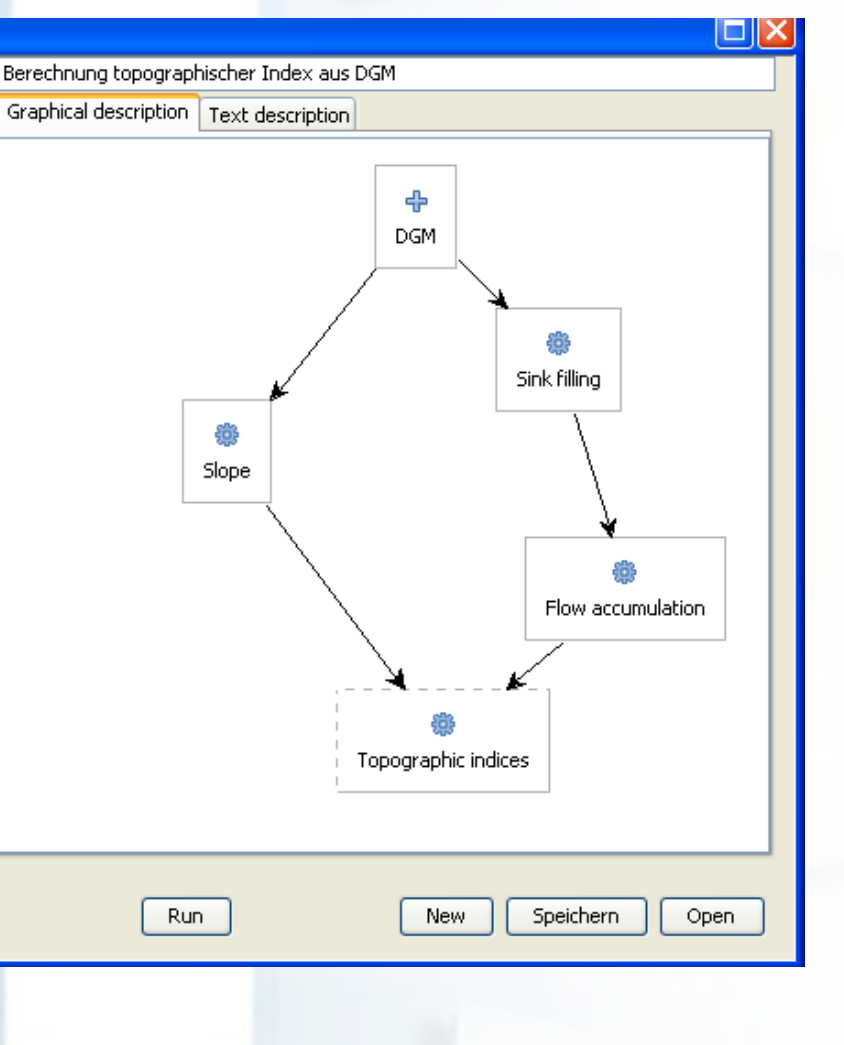

**OGC** Member

### **Prototyp Netzwerk** auf Deutsch

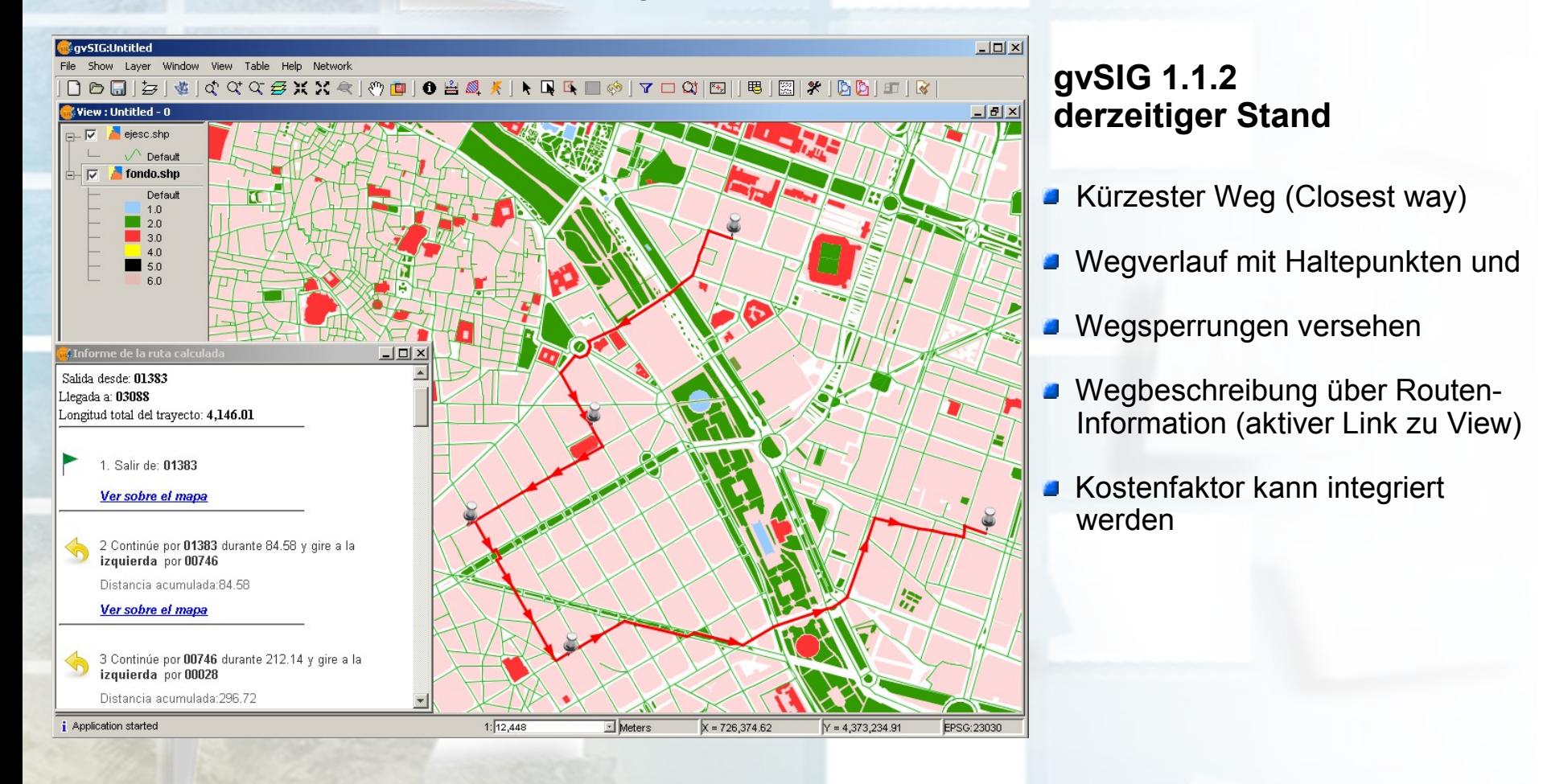

# VAI FN

### gvSIG - ein Jahr danach

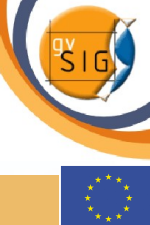

## **Legendentypen:**

**OGC** Member

Layereigenschaften > Symbole > Punkt- Dichte (dot density)

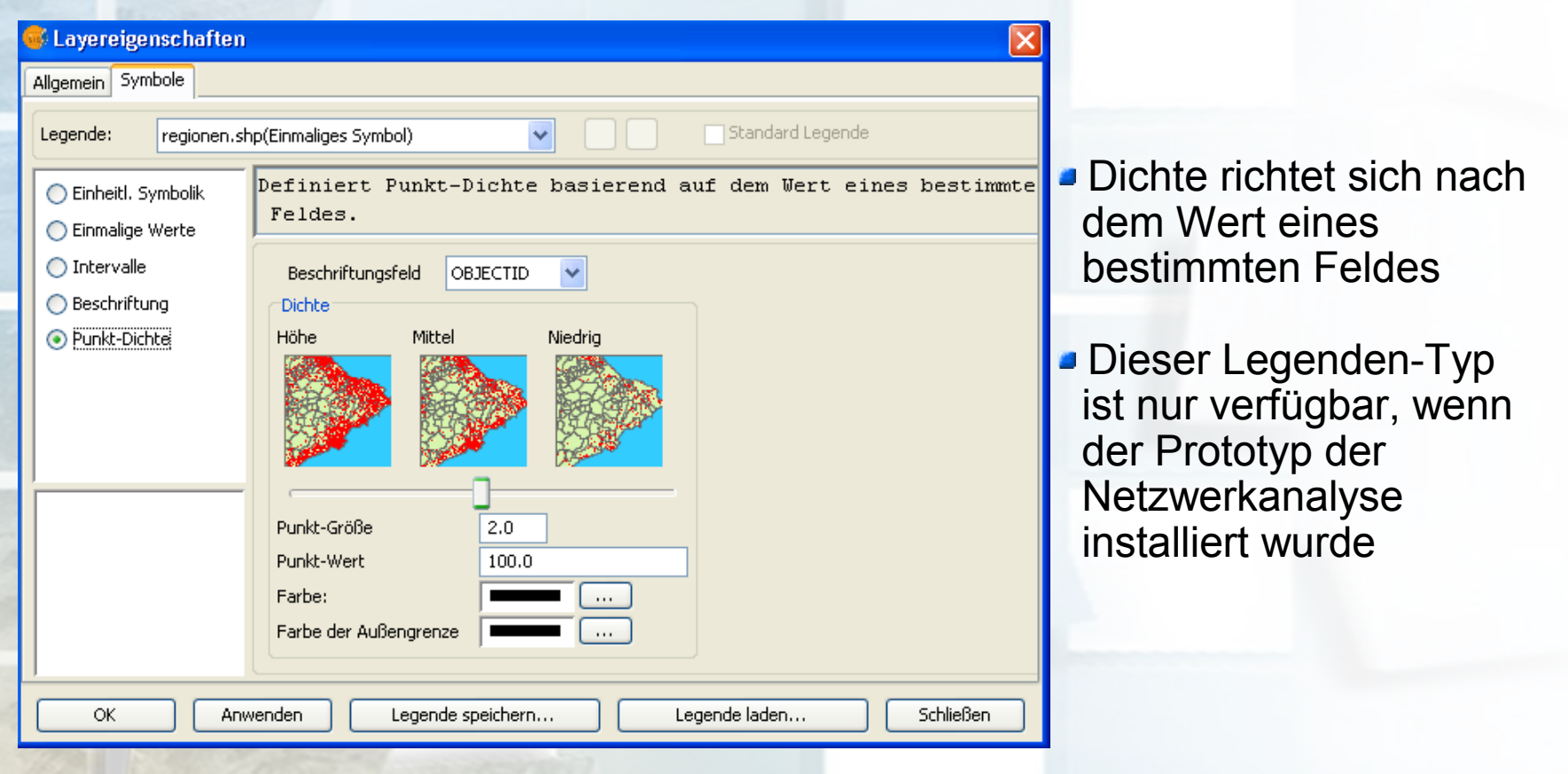

# **GENERALITAT VALENCIANA**

**OGC** Member

### gvSIG - ein Jahr danach

### **gvSIG 3D** - Alle gvSIG Datenquellen werden 3D unterstützt!

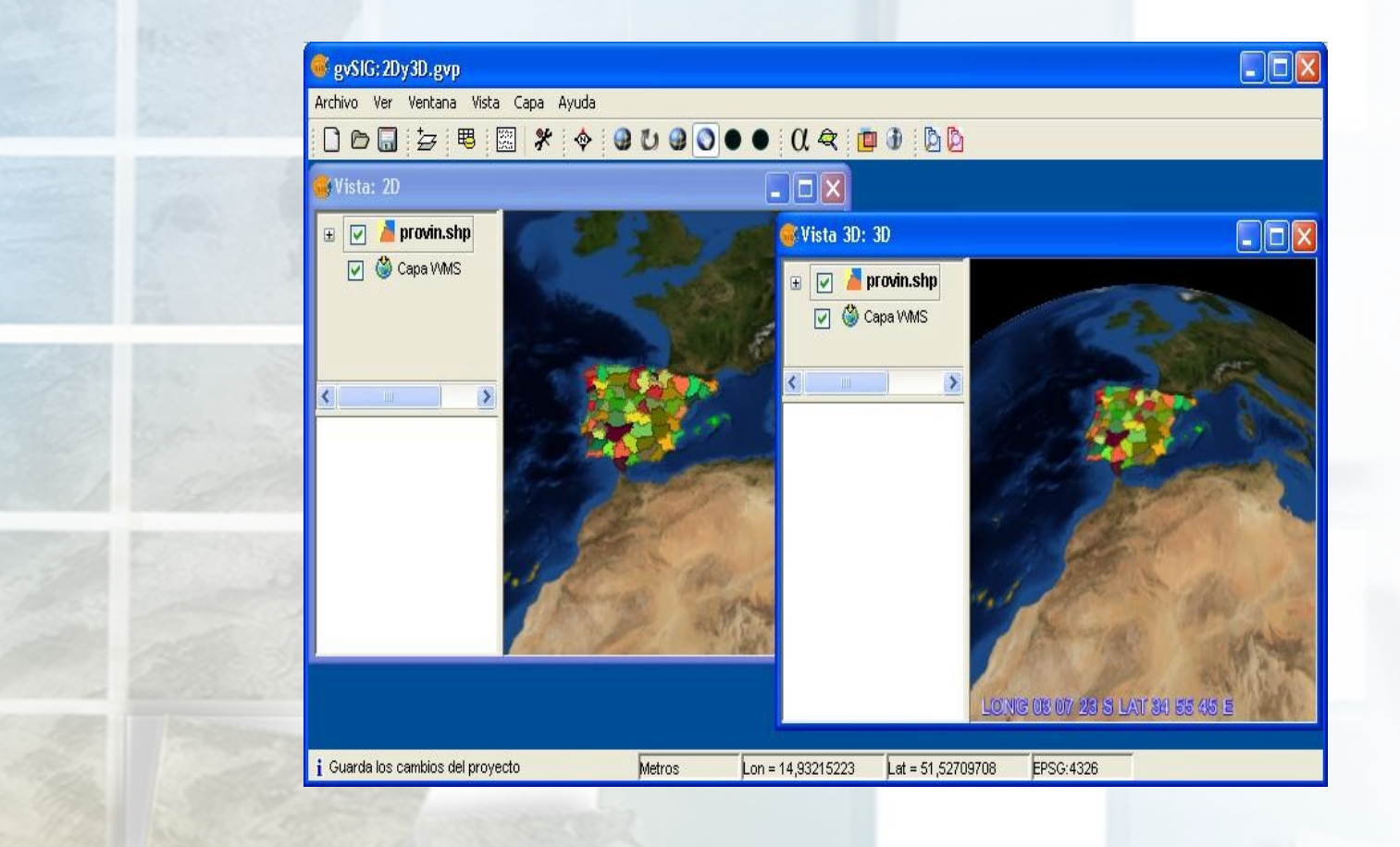

**gvSIG mobile**

Erste Schritte zu einem vollständigen, mobilen GIS:

- Visualisierung, einfache Symbologie, Auswahl, Suchfunktion und Abfragen
- **Flächen und Umfang messen**
- **Shp, ecw, png, jpeg**
- WMS und OSM

**OGC** Member

> GPS Support: Speichern von Tracklogs und Waypoints

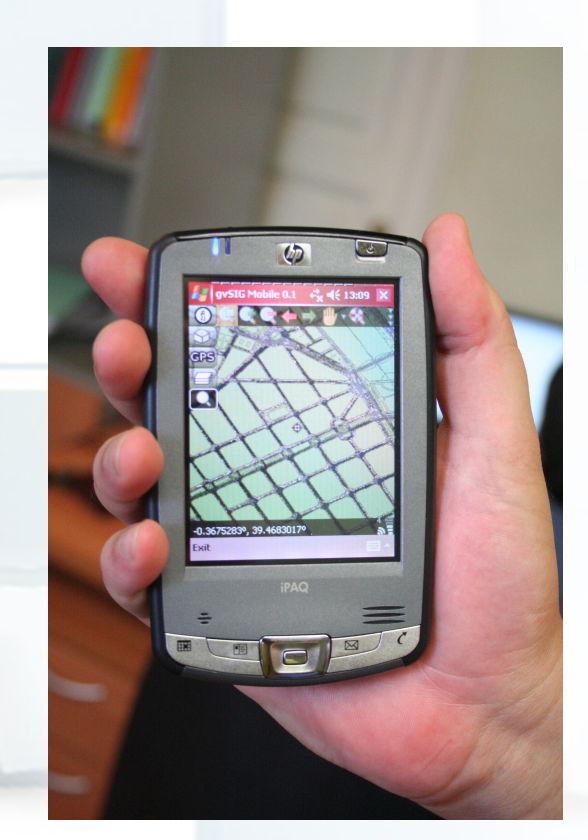

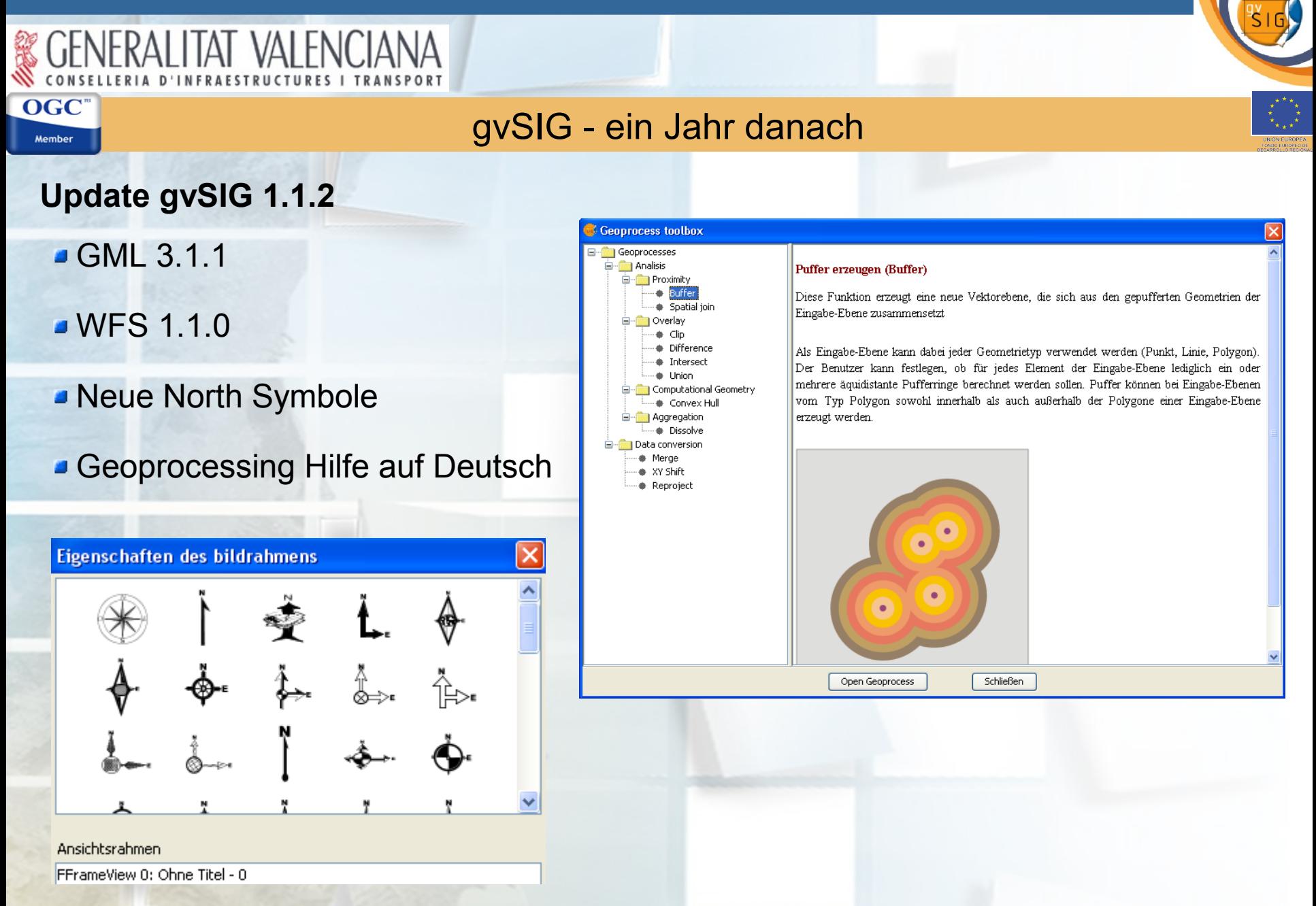

### **Road Map** aktualisiert [\(www.gvsig.gva.es\)](http://www.gvsig.gva.es/)

**VAI FNCIANA** 

**OGC** Member

gvSIG's Roadmap

 $(10-03-2008)$ 

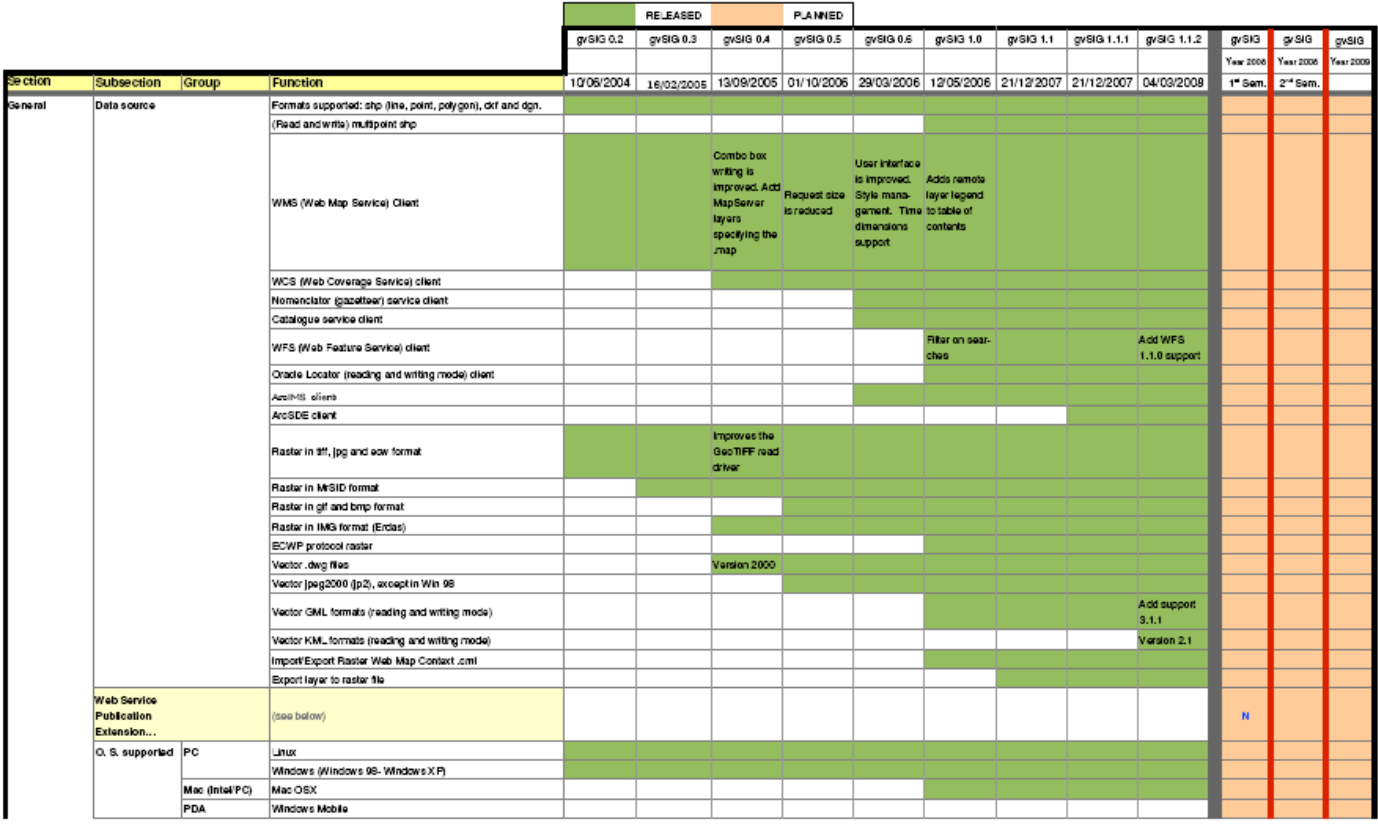

### In Entwicklung

**ITAT VAI FNCIANA** 

**OGC** Member

### **Publish Erweiterung**: Veröffentlichungen von gvSIG Projekten im Web

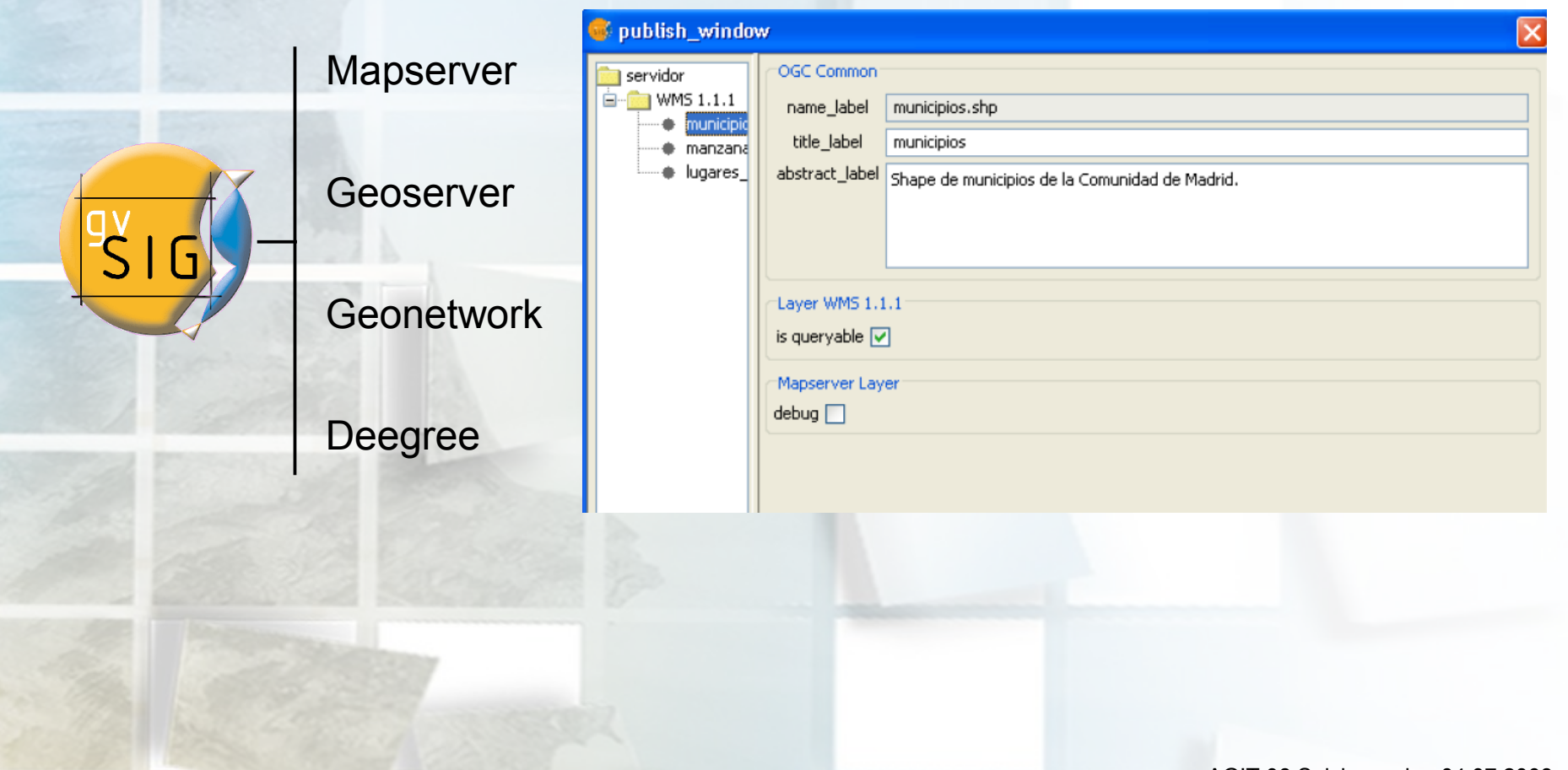

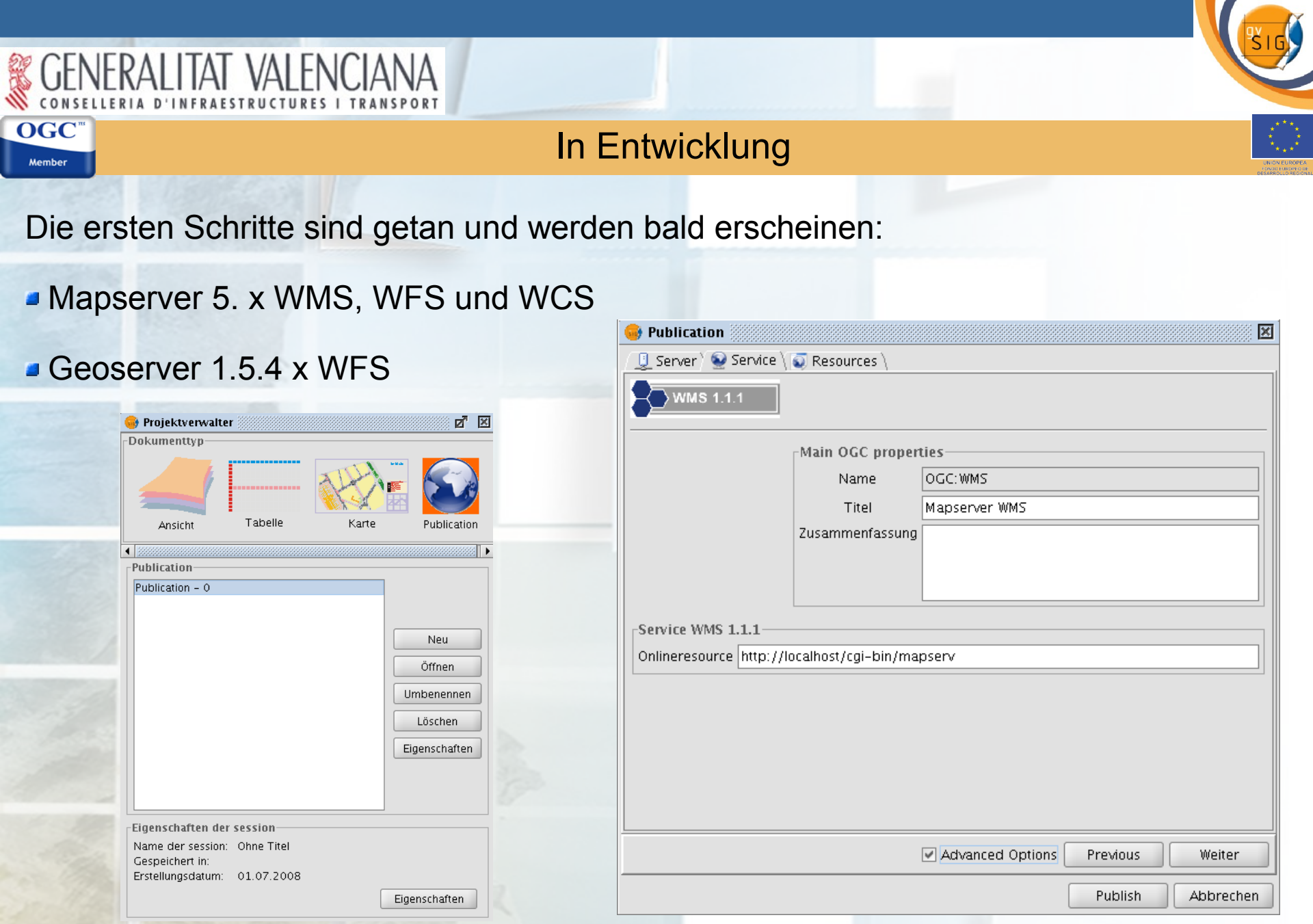

### AGIT 08 Salzburg, den 04.07.2008

 $\sqrt{}$ 

### In Entwicklung

### **Erweiterte Symbologie**

**MARS** 

**OGC** Member

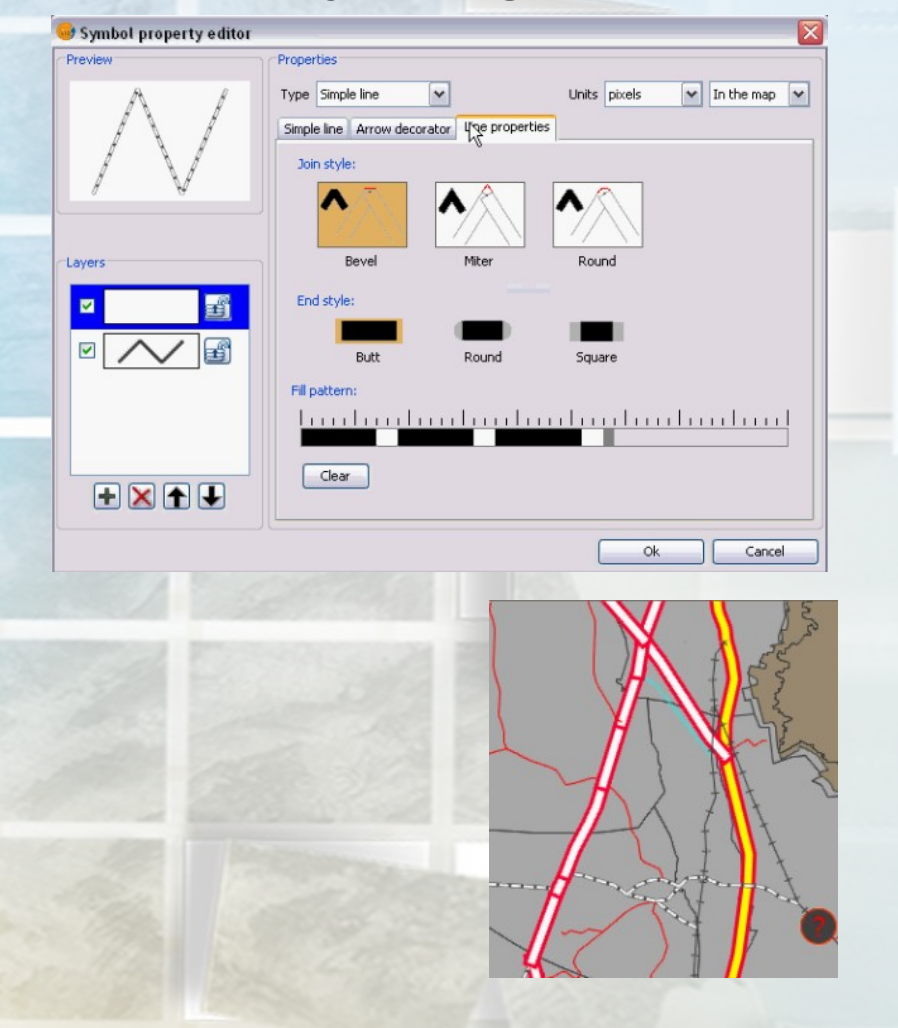

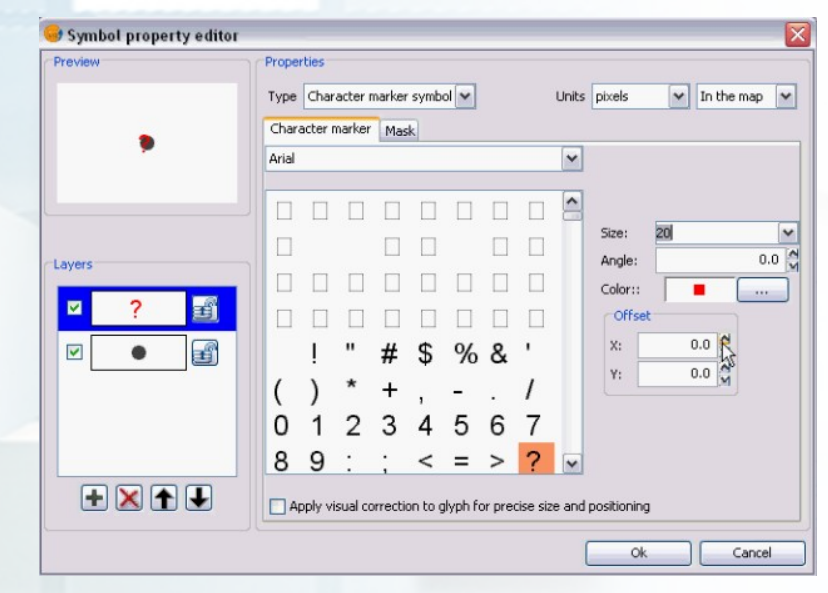

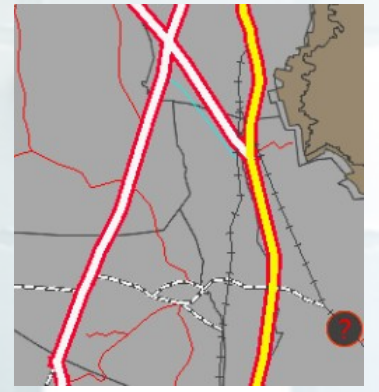

# **ITAT VAI FNCIANA**

**OGC** Member

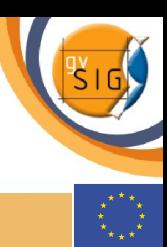

### In Entwicklung

**Universität Jaume I** (www.geoinfo.uji.es)

### Erzeugung von Metadaten in gvSIG: Extraktion - Edition (ISO, NEM) – XML Export zum Catalog Service – Suche - Nutzung

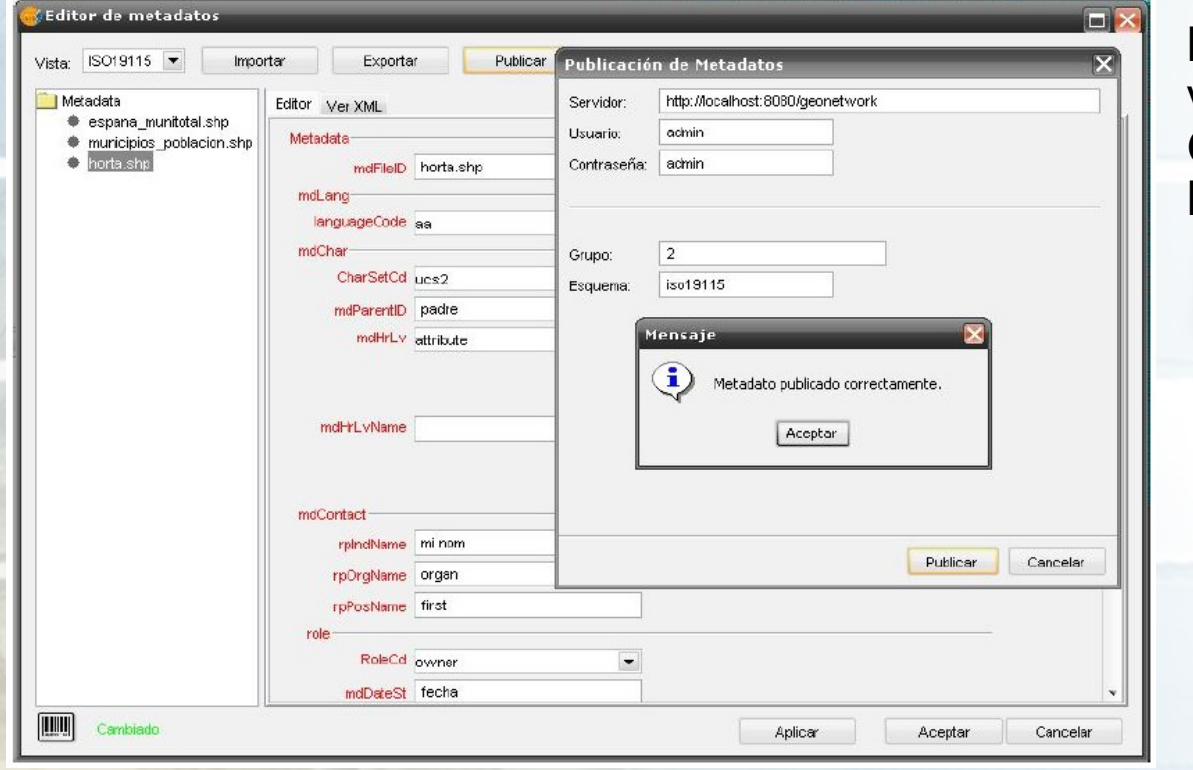

**Bereitstellung** von Metadaten in einer GDI durch standardisierte Katalogdienste

# RALITAT VALENCIANA

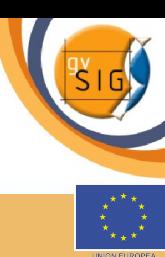

## In Entwicklung

### **Prototyp Netzwerk**

**OGC** Member

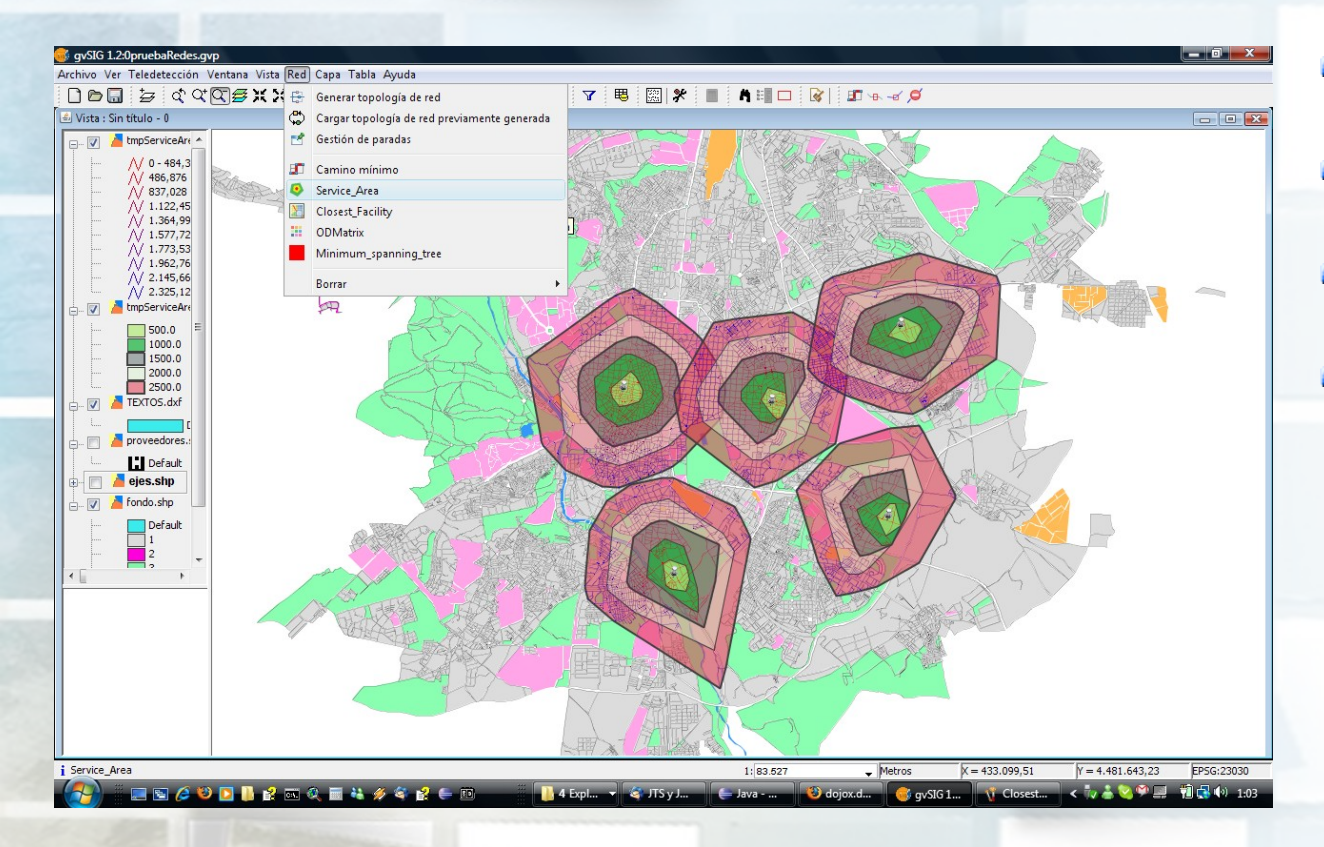

- **Corigin Destination Matrix**
- **Closest Facility**
- **Minimum Spanning**
- Service Area

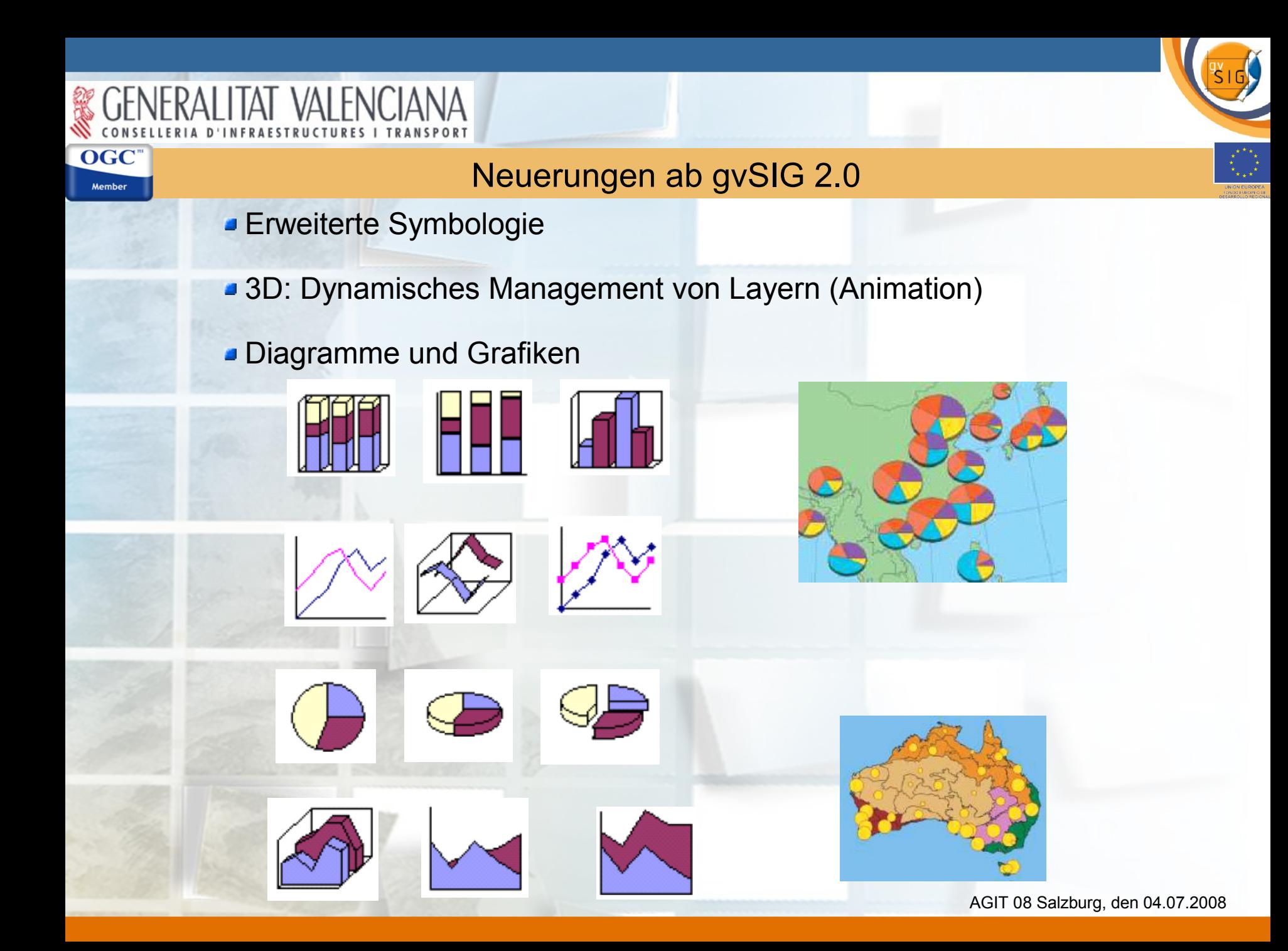

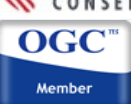

## Neuerungen ab gvSIG 2.0

- Neue Digitalisierungsfunktionen: split/unsplit, generalize, merge/split Polygon, copy Features/Attribute, explode, etc.
- Andere Formate: Lesen: Arc Export (Arc/Info E00), coverage ArcInfo, MapInfo (.MIF/.MID) und .TAB, aktuellste Versionen von .DWG und .DGN
- Neue Module und Funktionen in Sextante
- **Erweiterte Features in gvSIG mobile**

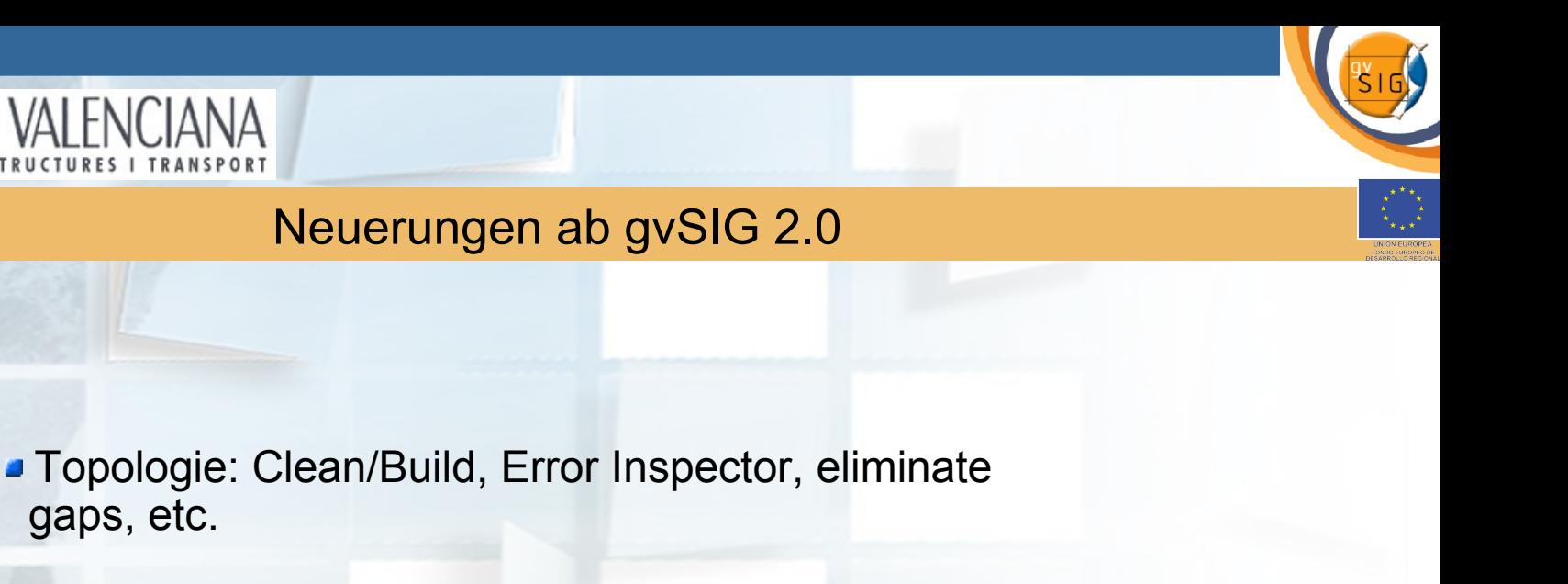

- Geokodierung
- Fortgeschrittene Beschriftung
- Raster Analyse
- Etc.

> Mehr Informationen direkt bei der 4. internationalen gvSIG Anwenderkonferenz!

# ITAT VALEN Links

**Internet Seite des Projektes:** [http://www.gvsig.gva.es](http://www.gvsig.gva.es/)

**Download Tutorial gvSIG auf Deutsch:** <http://www.gvsig.gva.es/index.php?id=1575&L=0&K=1&L=2>

**Download Portable USB- Stick gvSIG, LIVE DVD gvSIG und Dateien des Tutorials:** http://downloads.gvsig.org/

**Internationale Userliste:**  [http://runas.cap.gva.es/mailman/listinfo/gvsig\\_internacional](http://runas.cap.gva.es/mailman/listinfo/gvsig_internacional)

**Sextante:** <http://www.sextantegis.com/>

OGC Member

> Wiki gvSIG: <https://gvsig.org/web/> (Plattform für künftige Übersetzungen, Dokumentation für Entwickler, etc.)

> Anmeldung zum **gvSIG Newsletter** (Ausgabe 2 – 3 mal jährlich): [news-gvsig@gva.es](http://www.sextantegis.com/)

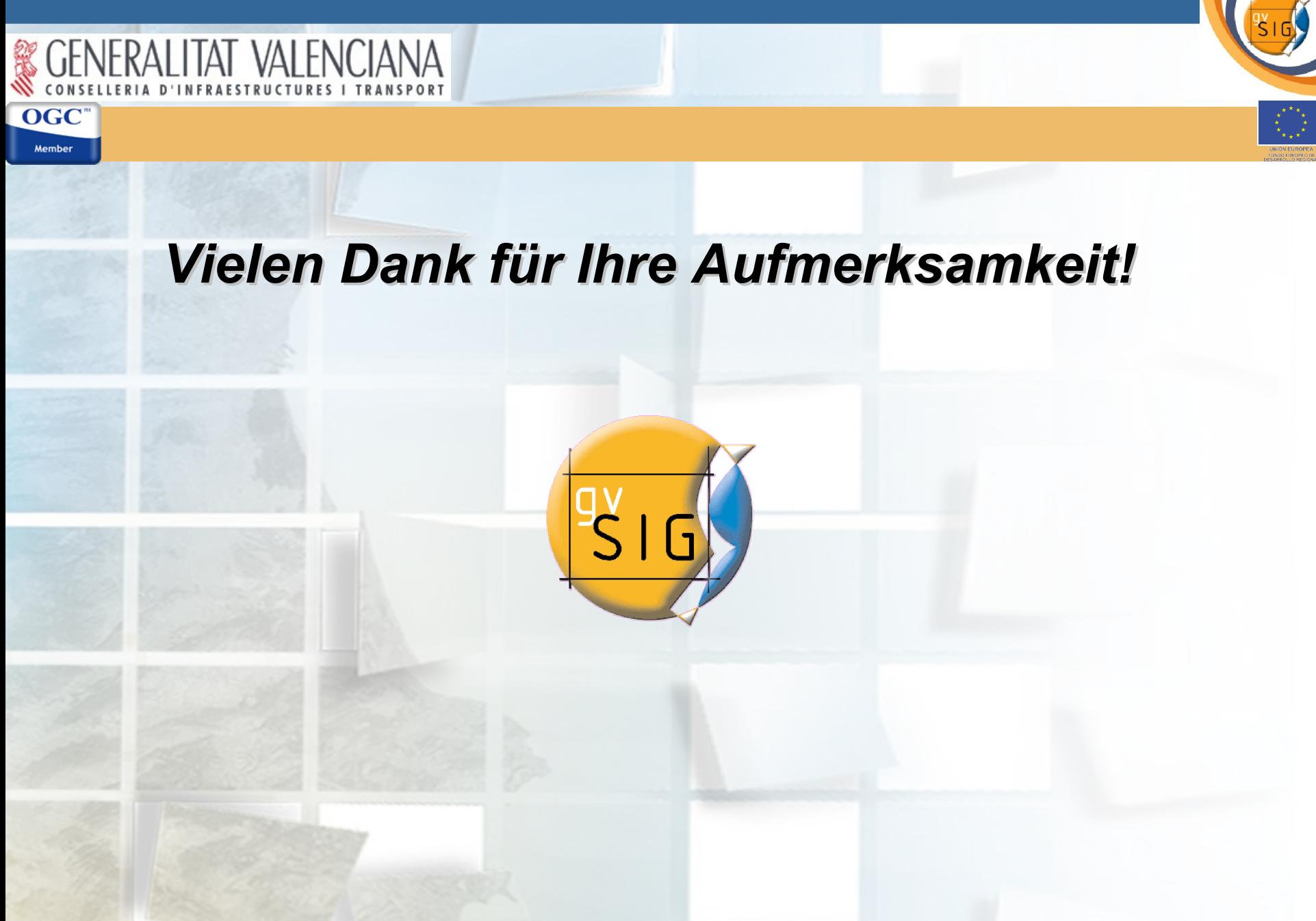